# Bottom view - (C)  $\left(\bigcap_{i=1}^{n} a_i\right)$  $\circledcirc$  $\circledcirc$  $\bullet$  $\rightarrow$  0 (.)  $\circ$ **Item Description #** Speakers | Left and right speakers deliver stereo audio output.

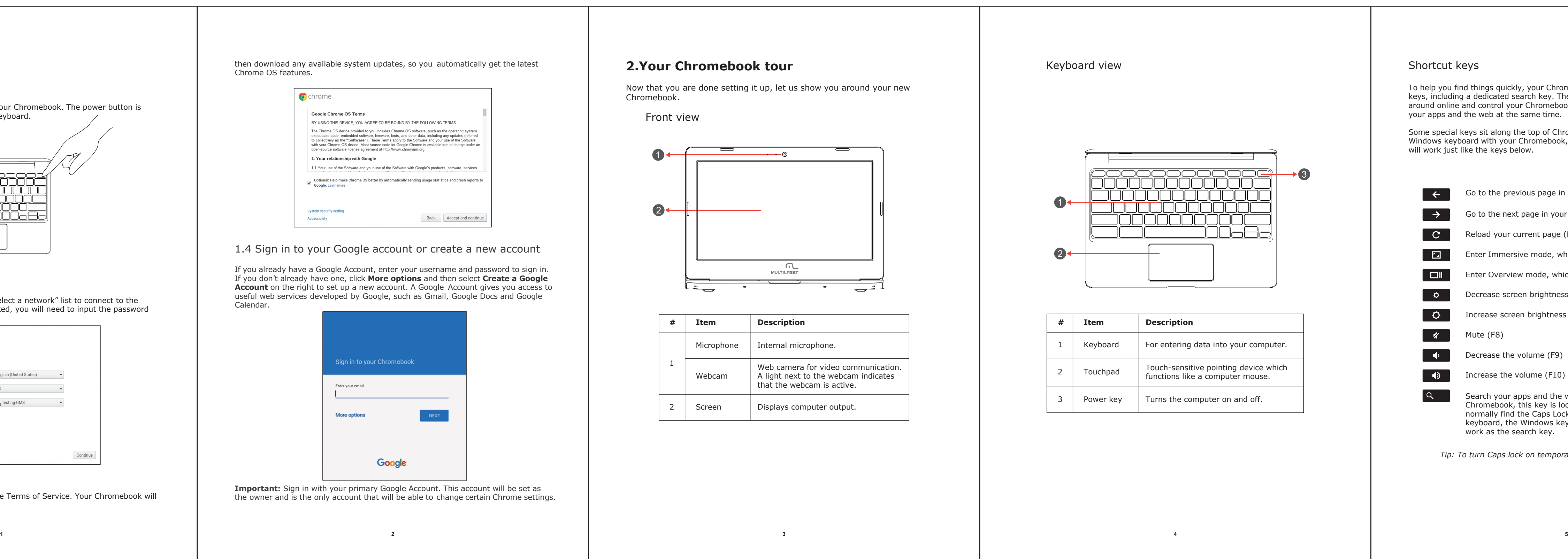

![](_page_0_Picture_1.jpeg)

## **3. Specification**

![](_page_0_Figure_0.jpeg)

![](_page_0_Picture_761.jpeg)

![](_page_0_Figure_5.jpeg)

*(WEEE), requires that old household electrical appliances must not be disposed of in the normal unsorted municipal waste stream. Old appliancesmust be collected separately in order to optimize the recovery and recycling of the materials they contain, and reduce the impact on human health and the environment. The crossed*  **out "wheeled bin"symbol on the product reminds you of your obligation, that when was separately** you dispose of the appliance, it must be separately collected.

**8**

![](_page_0_Figure_3.jpeg)

Products with the CE marking comply with both the EMC Directive (2004/108/EC), (93/68/EEC) and the Low Voltage Directive (2006/95/EC) issued by the Commission of the European

## **Li-Polymer Battery Warning**

This Chromebook contains a Li-polymer battery to power the clock and calendar circuitry.

#### **Travel Notice**

![](_page_0_Picture_15.jpeg)

*To reduce the risk of electric shock, fire or damage to the equipment, do not attempt to power the computer with a voltage converter kit sold for*  **a**<br>**appliances**.

![](_page_0_Picture_10.jpeg)

Caution: Danger of explosion if battery is replaced incorrectly. Only qualified service technicians should replace and discard the battery. Replace only with the same or equivalent type recommended by the manufacturer. Discard used batteries according to the manufacturer's instructions.

### **European Notice**

# **FCC Warning**

This device complies with part 15 of the FCC Rules. Operation is subject to the condition that this device does not cause harmful interference.

Any Changes or modifications not expressly approved by the party responsible for compliance could void the user's authority to operate the equipment.

**Note:** This equipment has been tested and found to comply with the limits for a Class B digital device, pursuant to part 15 of the FCC Rules. These limits are designed to provide reasonable protection against harmful interference in a residential installation. This equipment generates uses and can radiate radio frequency energy and, if not installed and used in accordance with the instructions, may cause harmful interference to radio communications. However, there is no guarantee that interference will not occur in a particular installation. If this equipment does cause harmful interference to radio or television reception, which can be determined by turning the equipment off and on, the user is encouraged to try to correct the interference by one or more of the following measures:

-Reorient or relocate the receiving antenna.

-Increase the separation between the equipment and receiver.

-Connect the equipment into an outlet on a circuit different from that to which the receiver is connected.

-Consult the dealer or an experienced radio/TV technician for help.

#### **FCC RF Exposure Information and Statement**

The SAR limit of USA (FCC) is 1.6 W/kg averaged over one gram of tissue. Device types: M11C (FCC ID: 2AAVQ0025852203) has also been tested against this SAR limit. When properly worn on the body is 1.033W/kg. This device was tested for typical body-worn operations with the back of the handset kept 0mm from the body. To maintain compliance with FCC RF exposure requirements, use accessories that maintain a 0mm separation distance between the user's body and the back of the handset. The use of belt clips, holsters and similar accessories should not contain metallic components in its assembly. The use of accessories that do not satisfy these requirements may not comply with FCC RF exposure requirements, and should be avoided.

#### **Body-worn Operation**

This device was tested for typical body-worn operations. To comply with RF exposure requirements, a minimum separation distance of 0mm must be maintained between the user's body and the handset, including the antenna. Third-party belt-clips, holsters, and similar accessories used by this device should not contain any metallic components. Body-worn accessories that do not meet these requirements may not comply with RF exposure requirements and should be avoided. Use only the supplied or an approved antenna.

The device has been evaluated to meet general RF exposure requirement. The device can be used in portable exposure condition without restriction.